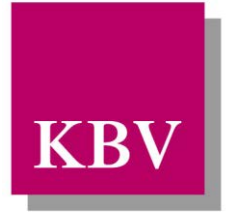

Kassenärztliche Bundesvereinigung

Körperschaft des öffentlichen Rechts

# *Anwendung der eGK*

# *Technische Anlage zu Anlage 4a (BMV-Ä)*

<span id="page-0-0"></span>Verarbeitung KVK/eGK im Rahmen der vertragsärztlichen Abrechnung im Basis-Rollout [KBV\_ITA\_VGEX\_Mapping\_KVK.pdf]

Dezernat Digitalisierung und IT

10623 Berlin, Herbert-Lewin-Platz 2

### Kassenärztliche Bundesvereinigung

Version 1.15 Datum: 19.02.2021 Kennzeichnung:Öffentlich Status: In Kraft

### <span id="page-1-0"></span>DOKUMENTENHISTORIE

Die Vorgaben der Version 1.15 sind zum **1. Juli 2021** umzusetzen.

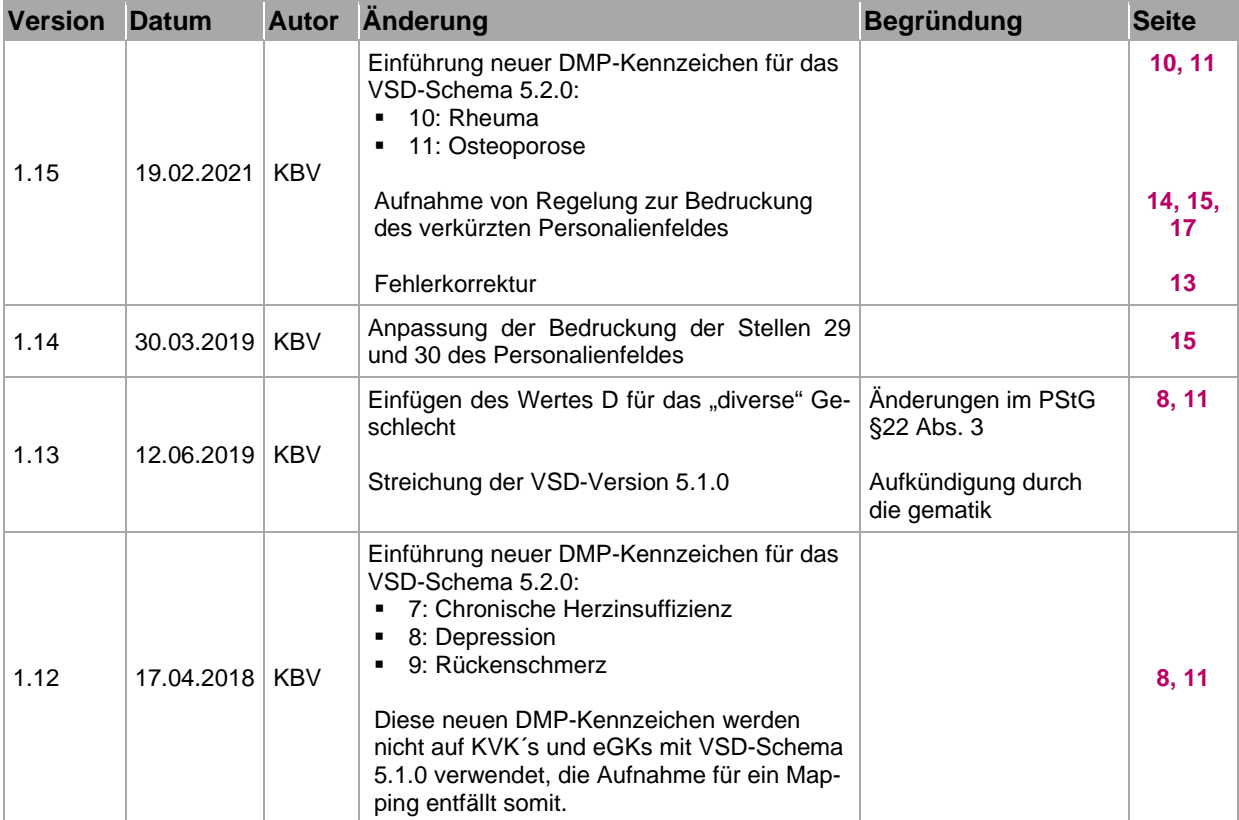

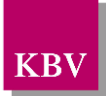

### <span id="page-2-0"></span>INHALTSVERZEICHNIS

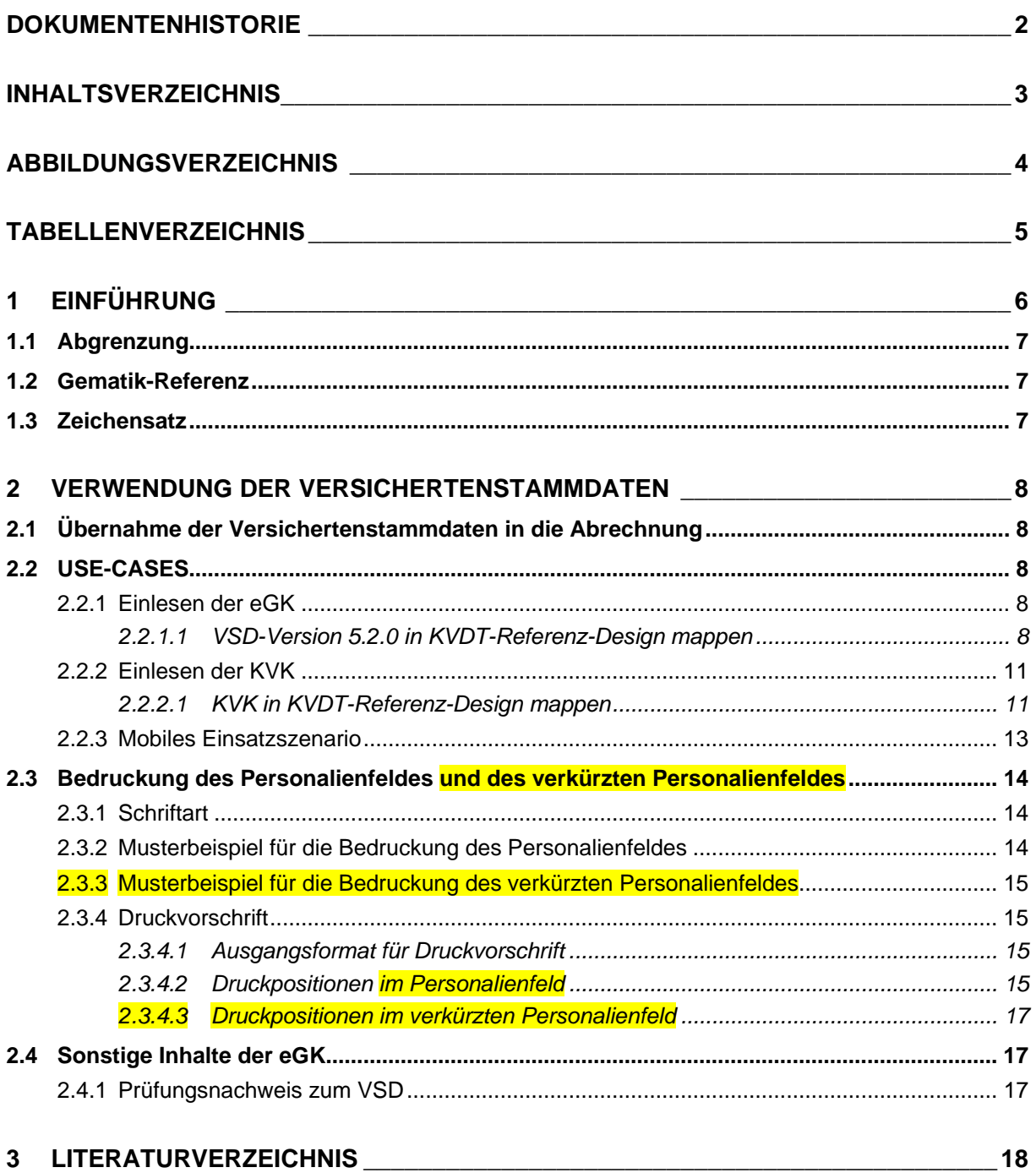

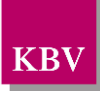

### <span id="page-3-0"></span>**ABBILDUNGSVERZEICHNIS**

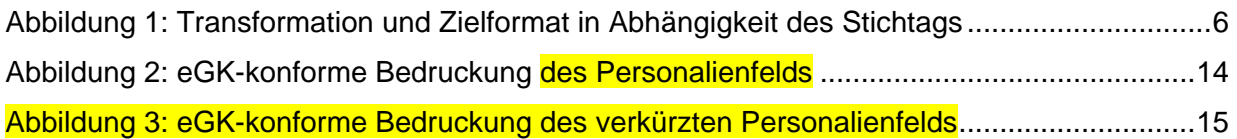

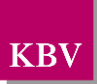

### <span id="page-4-0"></span>TABELLENVERZEICHNIS

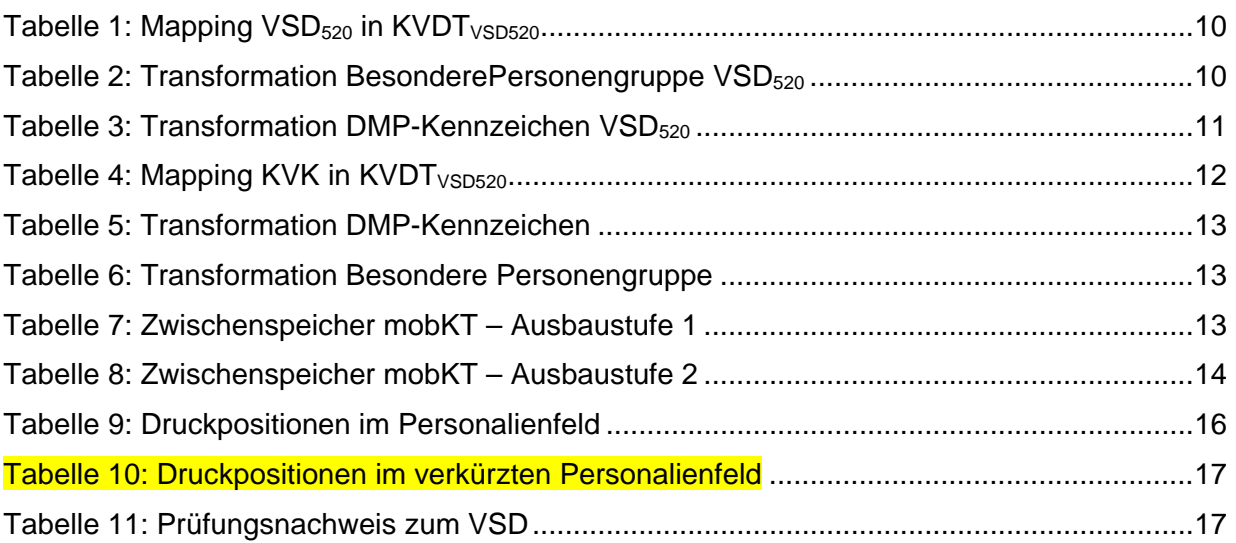

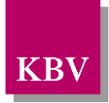

## <span id="page-5-0"></span>**1 Einführung**

Das vorliegende Dokument beschreibt die Verwendung der Versichertenstammdaten, die in der Anlage 4a zum BMV-Ä vereinbart sind, in technischer Hinsicht.

Während die vertragsärztlichen Abrechnungsunterlagen gemäß § 291 SGB V in das Referenz-Design gemäß der aktuellen VSD-Version 5.2.0 überführt werden, müssen für einen Übergangszeitraum, in dem noch ältere Kartentypen im Umlauf sind, diese in das neue Referenz-Design des KVDT transformiert werden. Die für die jeweiligen Transformationen geltenden Vorschriften werden im Folgenden als Tabellen dargestellt.

Für die Zukunft ist damit zu rechnen, dass für VSD und die eGK weiter *Mappings* entwickelt werden. Eine Fortschreibung dieser Technischen Anlage um weitere Transformationsvorschriften und/oder Anpassung des Referenz-Designs für die vertragsärztliche Abrechnung ist somit zu erwarten.

Die Abstimmung der Inhalte dieser Technischen Anlage erfolgt zwischen den Partnern der Bundesmantelverträge.

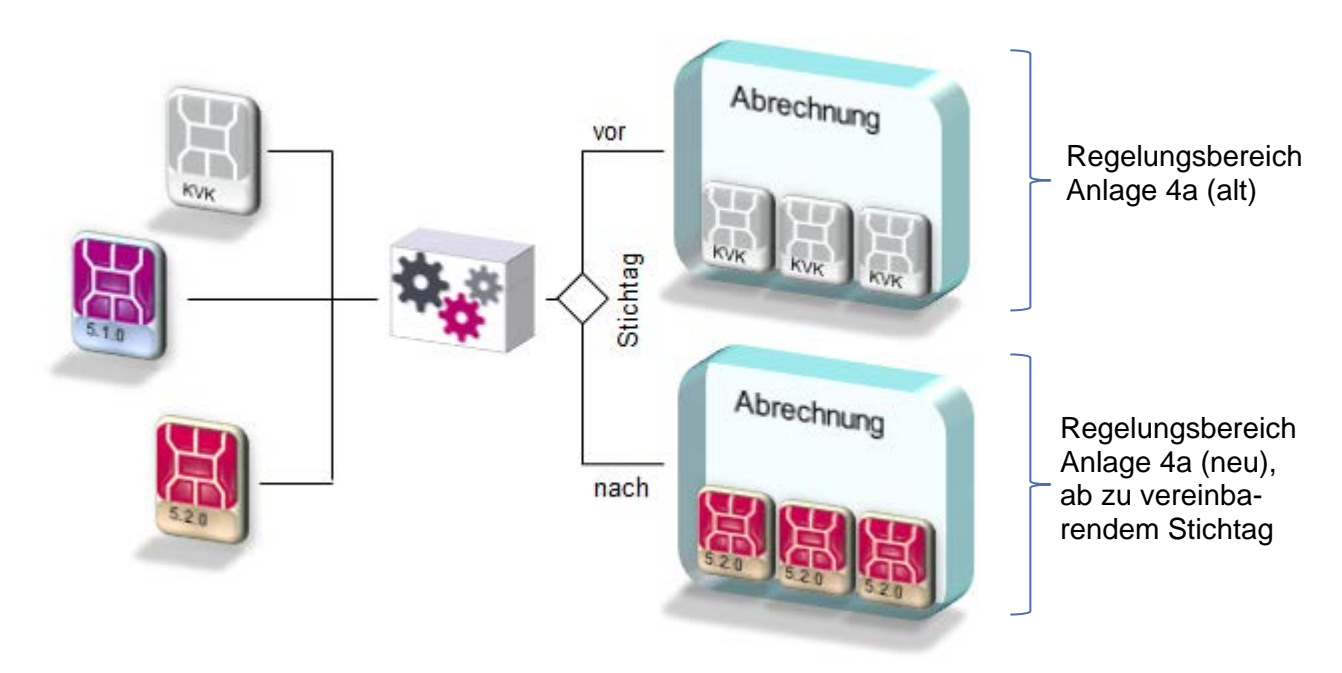

<span id="page-5-1"></span>**Abbildung 1: Transformation und Zielformat in Abhängigkeit des Stichtags**

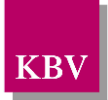

### <span id="page-6-0"></span>**1.1 Abgrenzung**

Die in diesem Dokument definierten Vorschriften beziehen sich auf die fachlichen Inhalte zur Verarbeitung der Versichertenstammdaten zum Zwecke der vertragsärztlichen Abrechnung. Weitere Anforderungen der Verarbeitung der eGK, sind in der Dokumentation der gematik nachzulesen.

Die im weiteren Verlauf dargestellten Transformationsvorschriften gelten verbindlich für die Erstellung der vertragsärztlichen Abrechnungsunterlagen. Sie beinhalten jedoch keine Restriktionen oder Vorschriften hinsichtlich der Art und Form der Datenhaltung in einem Praxisverwaltungssystem.

## <span id="page-6-1"></span>**1.2 Gematik-Referenz**

Hier getroffenen Festlegungen beziehen sich auf die Dokumentenlandkarte, Kapitel 4.1, Fachdaten VSD des jeweils aktuellen Releases des Online-Produktivbetriebs (OPB) der gematik. Nähre Informationen unter [https://fachportal.gematik.de/.](https://fachportal.gematik.de/)

### <span id="page-6-2"></span>**1.3 Zeichensatz**

Aufgrund der Einschränkung der zulässigen Zeichen aus dem 7-bit-Code gemäß DIN 66003 auf der KVK sowie der Übereinstimmung der Zeichensätze zwischen eGK und KVDT (jeweils ISO 8859-15) besteht vollständige Kompatibilität zwischen den Zeichensätzen.

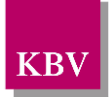

## <span id="page-7-1"></span>**2 Verwendung der Versichertenstammdaten**

### <span id="page-7-2"></span>**2.1 Übernahme der Versichertenstammdaten in die Abrechnung**

Auf der eGK und in der vertragsärztlichen Abrechnung kommen unterschiedliche Schnittstellenfamilien zum Einsatz (XML-/xDT-Schnittstellen). Konformität wird auf Datenfeldebene (KVDT-Referenz-Design) hergestellt, ersetzt jedoch nicht die Übergabe zwischen den Schnittstellen.

Bedingt durch ältere VSD-Versionen sowie der zu gewährleistenden Abwärtskompatibilität zum VDT der KVK geschuldet, ist ferner ein Mapping der Datenobjekte zwischen den Schnittstellenversionen erforderlich, um diese nach einheitlichen Kriterien in das neue Referenz-Design zu transformieren.

Im Folgenden werden die notwendigen Zuordnungen und ggf. erforderlichen Transformationsvorschriften für den jeweiligen Use-Case beschrieben.

### <span id="page-7-3"></span>**2.2 USE-CASES**

Im Folgenden werden für die jeweiligen USE-CASES die relevanten Mapping-Tabellen dargestellt.

#### <span id="page-7-4"></span>**2.2.1 Einlesen der eGK**

#### <span id="page-7-0"></span>**2.2.1.1 VSD-Version 5.2.0 in KVDT-Referenz-Design mappen**

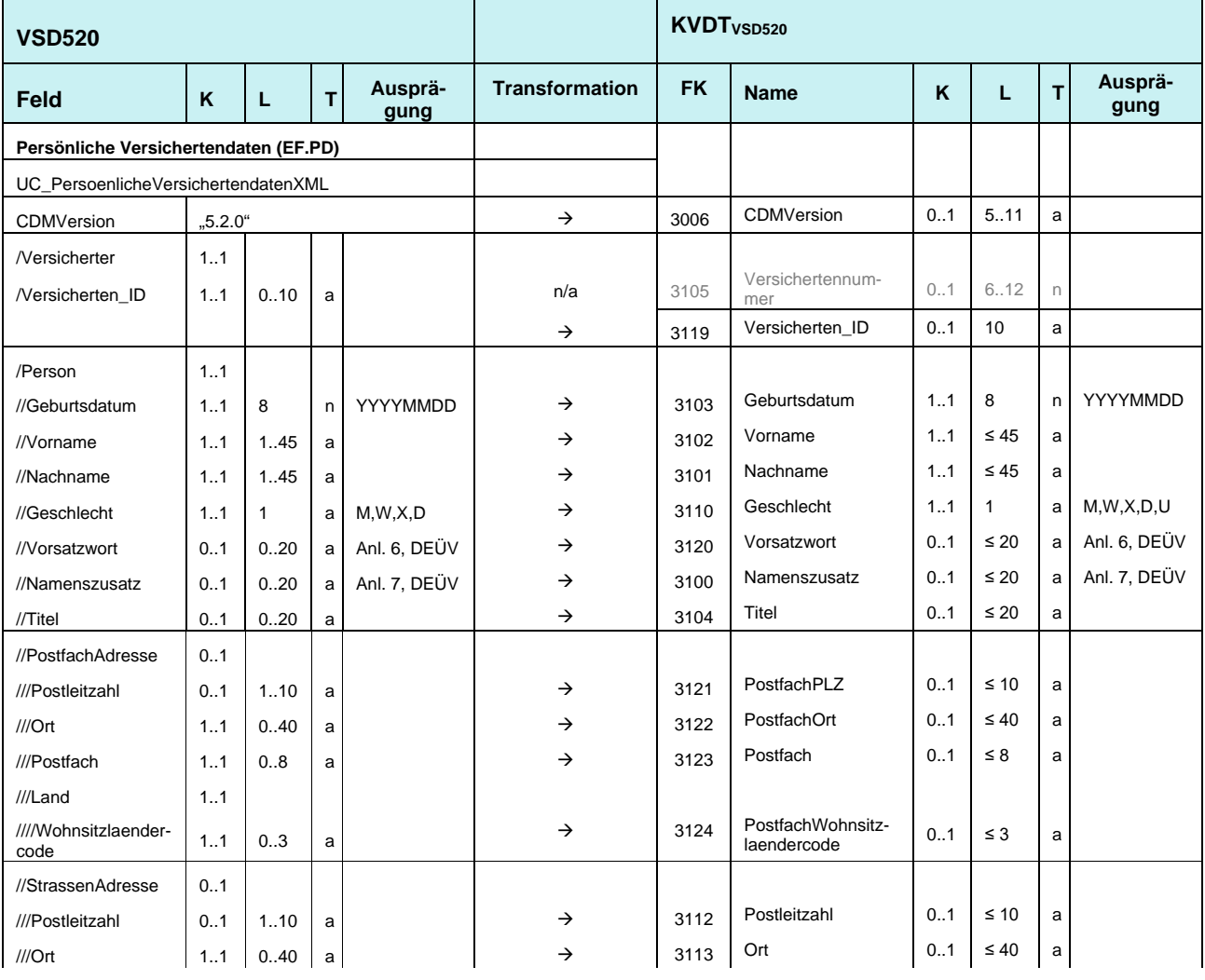

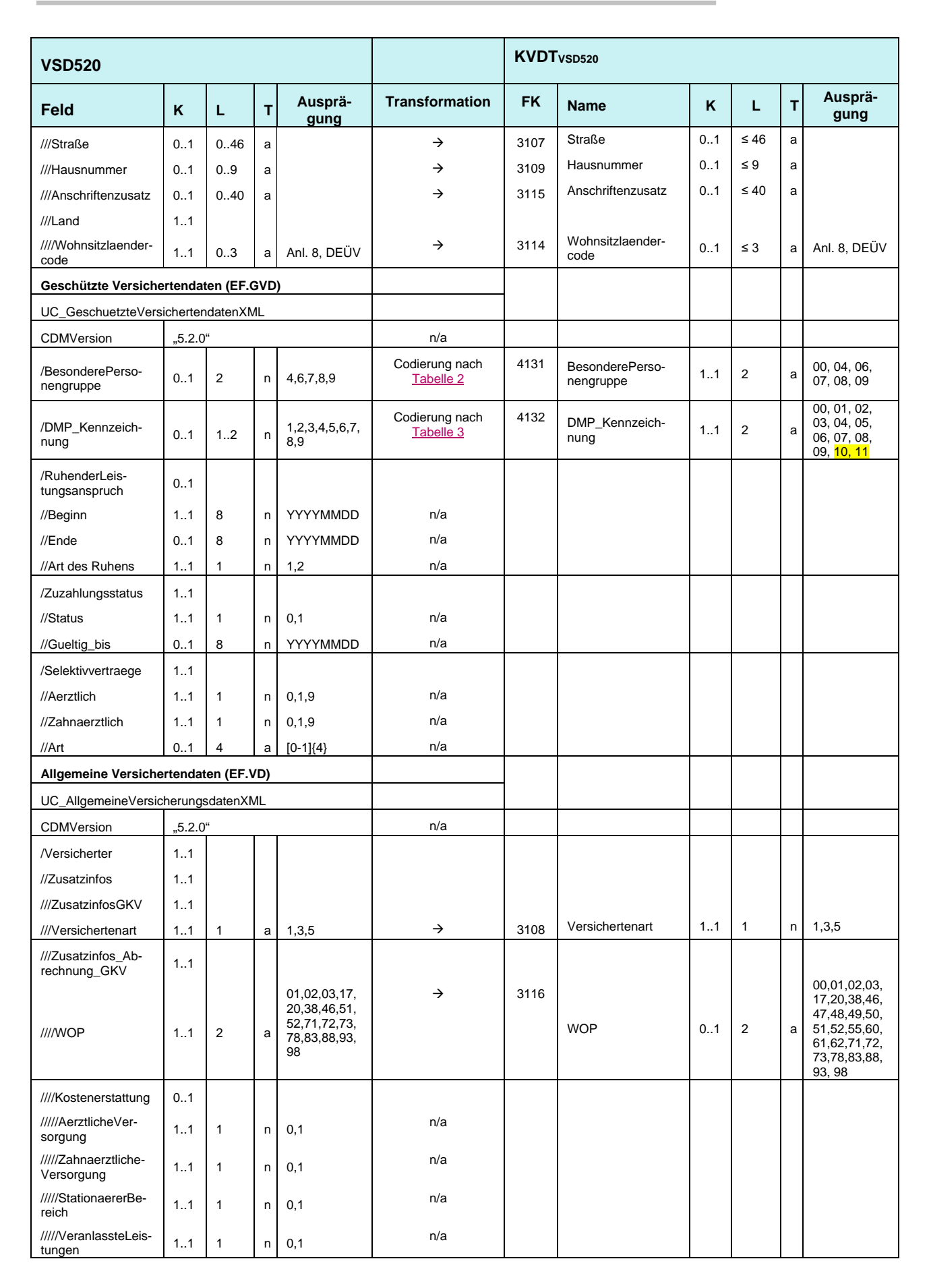

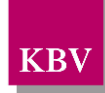

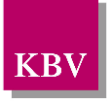

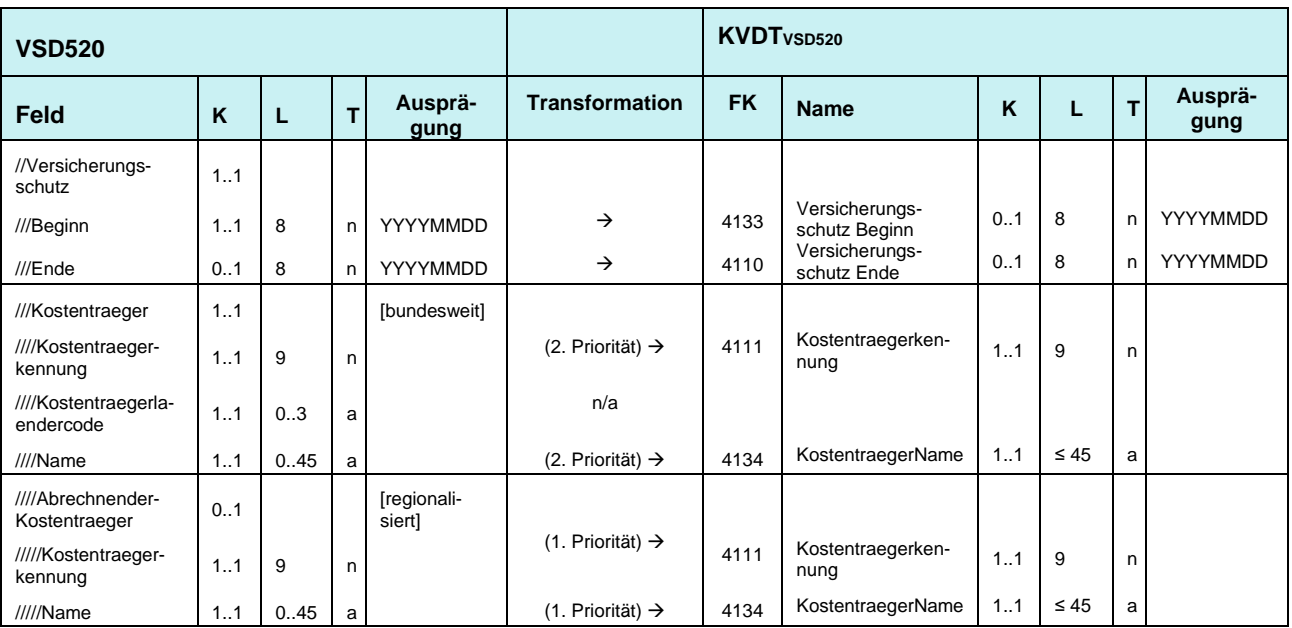

<span id="page-9-0"></span>**Tabelle 1: Mapping VSD520 in KVDTVSD520**

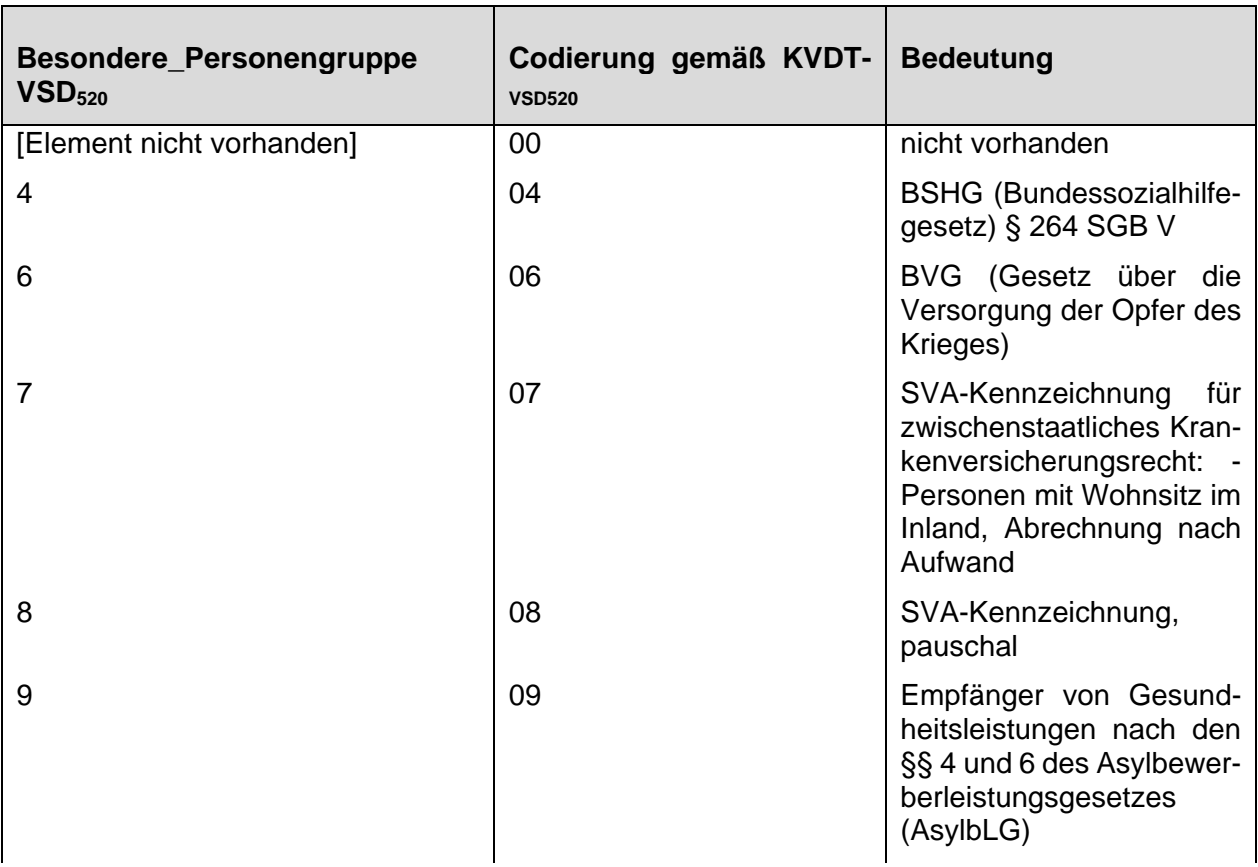

<span id="page-9-1"></span>**Tabelle 2: Transformation BesonderePersonengruppe VSD520** 

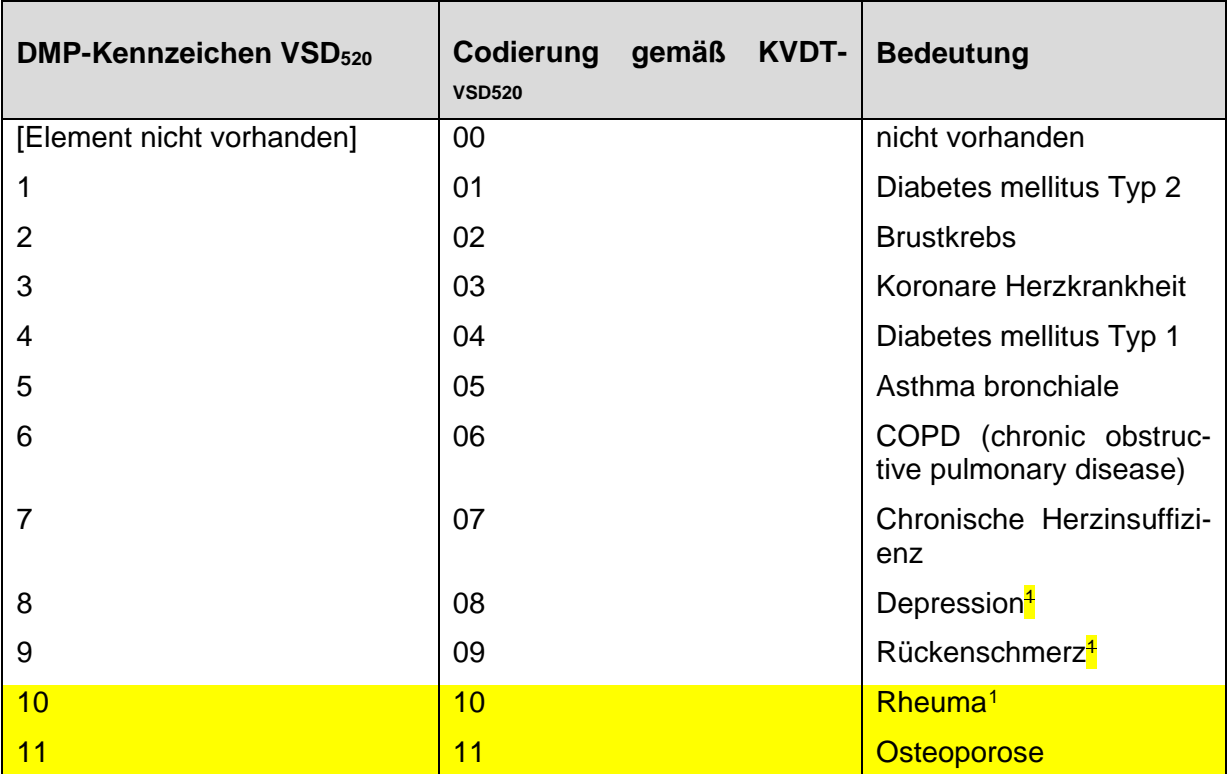

<span id="page-10-0"></span>**Tabelle 3: Transformation DMP-Kennzeichen VSD520**

#### <span id="page-10-2"></span>**2.2.2 Einlesen der KVK**

Seitdem 01.01.2015 hat die KVK ihre Gültigkeit als Nachweis des Leistungsanspruchs in der GKV verloren und darf somit nur noch im Bereich der Sonstigen Kostenträger verarbeitet werden.

<span id="page-10-1"></span>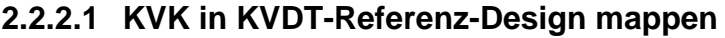

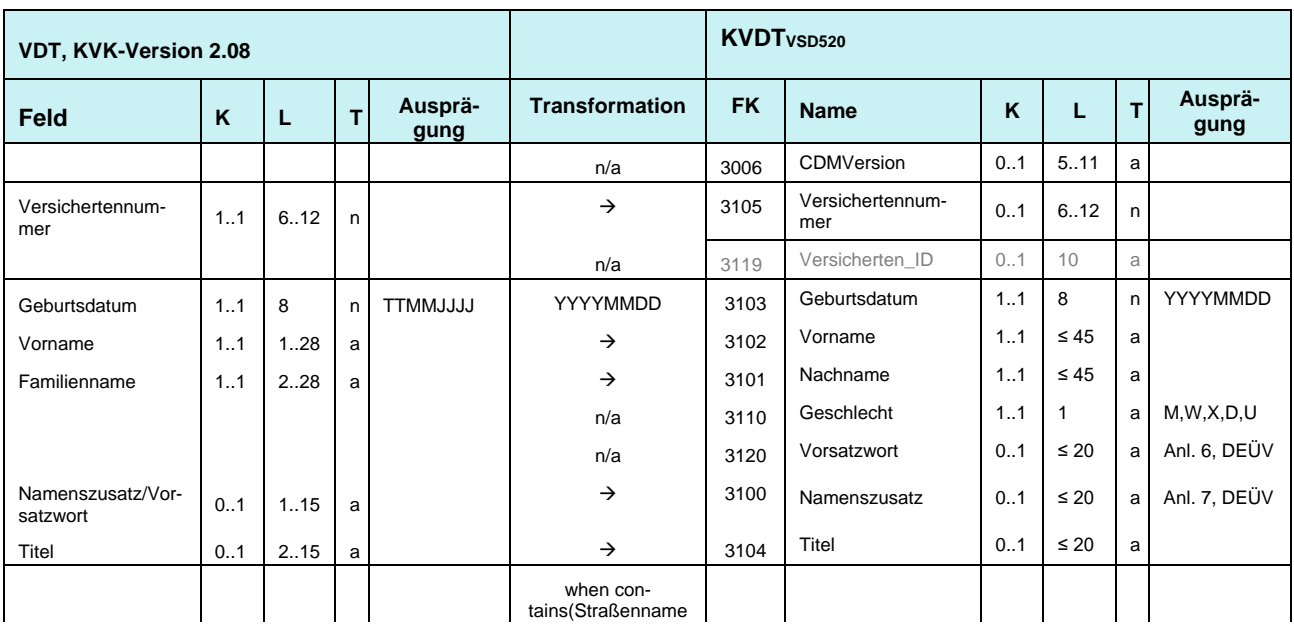

<span id="page-10-3"></span>1 *gültig ab Inkrafttreten der Richtlinie des G-BA nach §137f Abs. 2 SGB V*

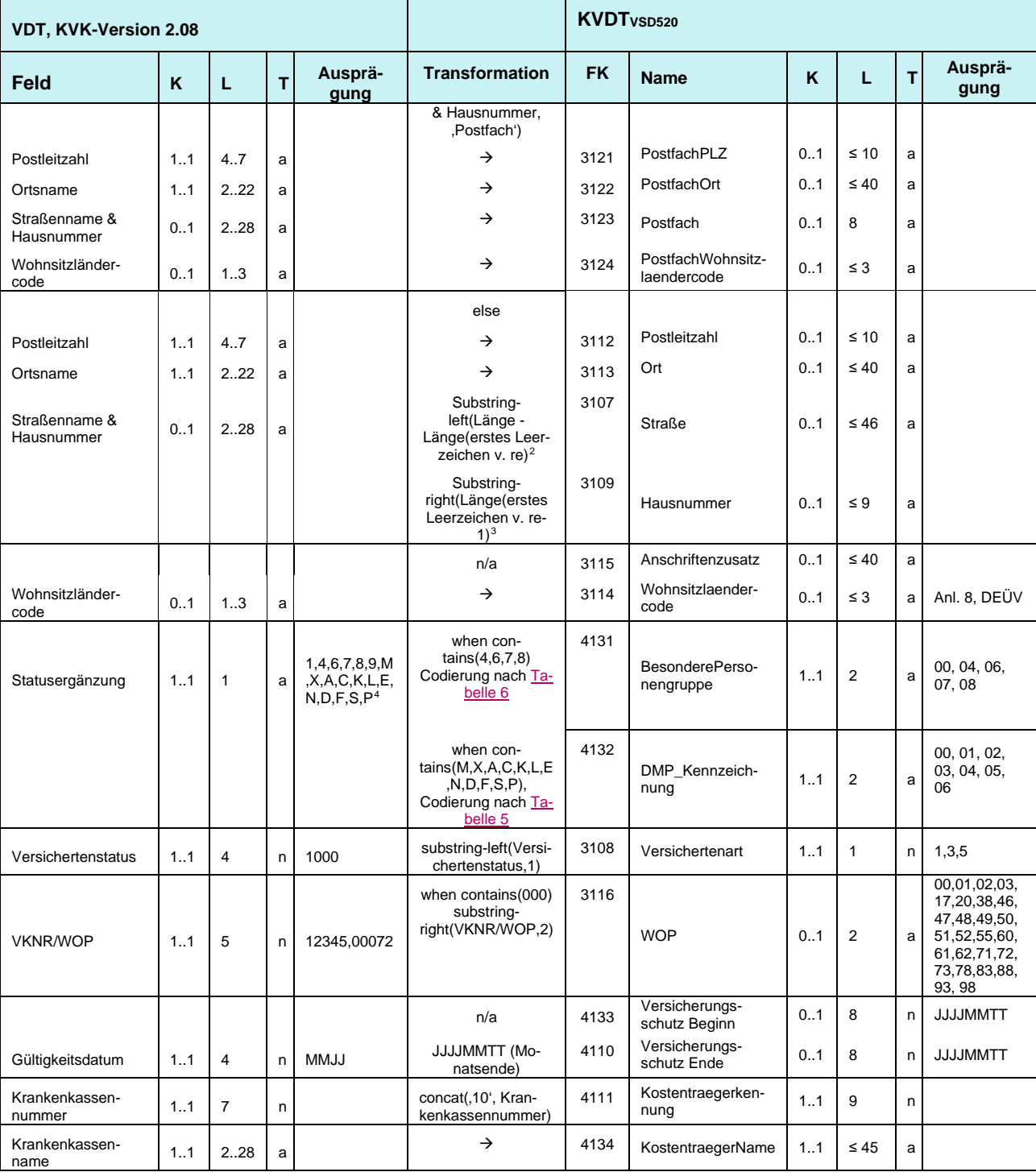

<span id="page-11-0"></span>**Tabelle 4: Mapping KVK in KVDT**vsp520

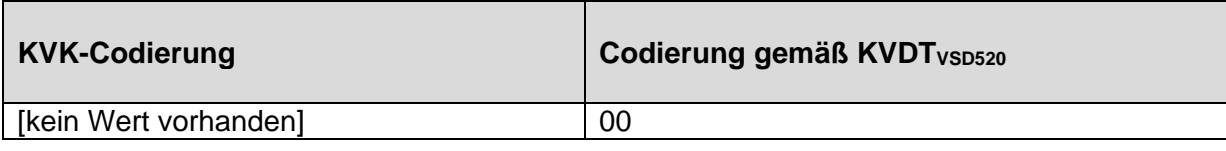

2 liefert ggf. nicht in allen Fällen das optimale Ergebnis zurück

<span id="page-11-2"></span><span id="page-11-1"></span> $^3$  liefert nicht in jeglicher Schreibweise das gewünschte Ergebnis, z.B. "103 A" anstatt "103A"

<span id="page-11-3"></span><sup>4</sup> der Rechtskreis mit den Ausprägungen 1, 9 entfällt

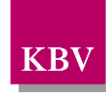

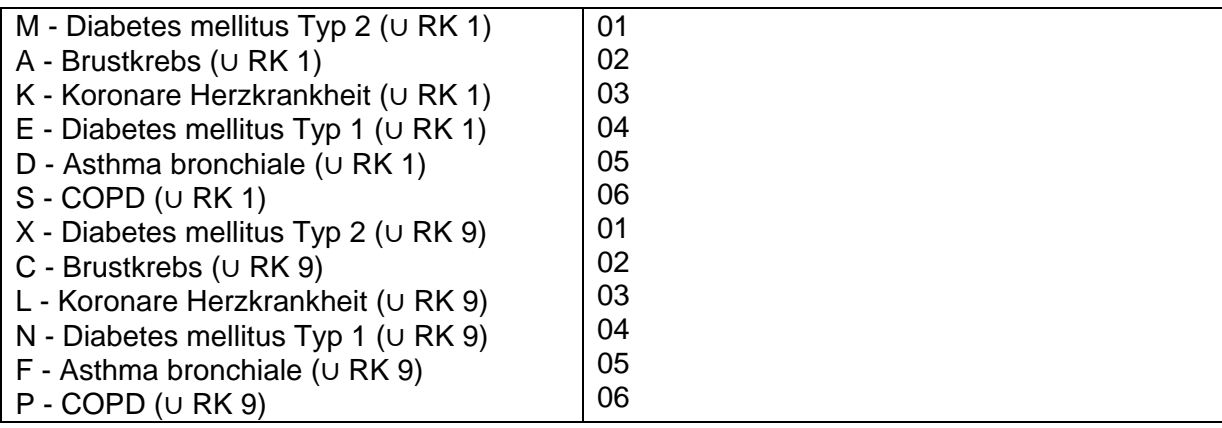

<span id="page-12-1"></span>**Tabelle 5: Transformation DMP-Kennzeichen**

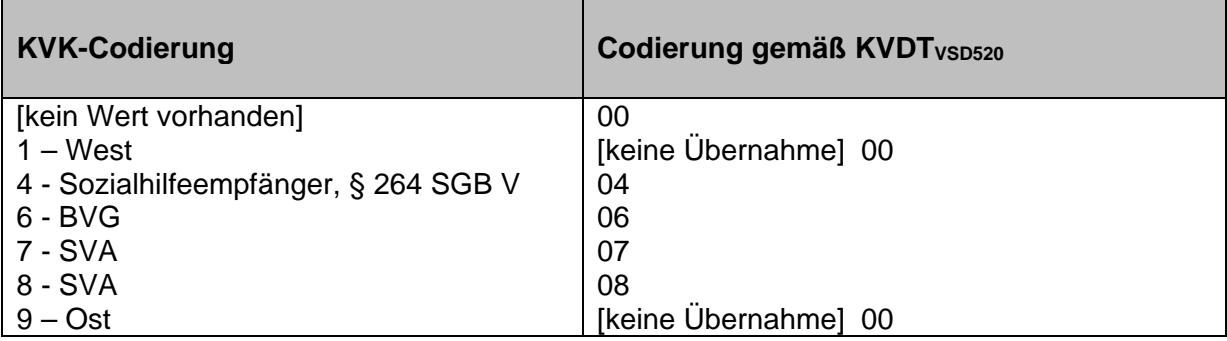

<span id="page-12-2"></span>**Tabelle 6: Transformation Besondere Personengruppe**

Die Vorgaben zu KVK werden zum nächstmöglichen Zeitpunkt in separate Spezifikationen zur KVK überführt.

#### <span id="page-12-0"></span>**2.2.3 Mobiles Einsatzszenario**

Im mobilen Einsatzszenario werden zusätzlich die Datenobjekte Einlesedatum (tag '91') und Zulassungsnummer (tag '92') durch das mobile Kartenterminal an die Protokolldaten (EF.StatusVD) im Zwischenspeicher des Kartenterminals angehängt.

Diese Datenobjekte sind gemäß BMV-Ä zum Zwecke der vertragsärztlichen Abrechnung in den Abrechnungsdatensatz zu übernehmen. Folgende Tabellen zeigen das jeweilige Mapping in Abhängigkeit der Ausbaustufe des einzusetzenden mobilen Kartenterminals.

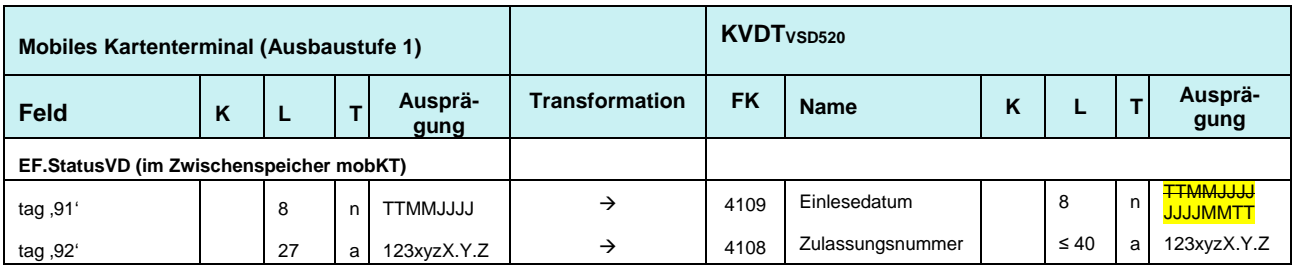

#### <span id="page-12-3"></span>**Tabelle 7: Zwischenspeicher mobKT – Ausbaustufe 1**

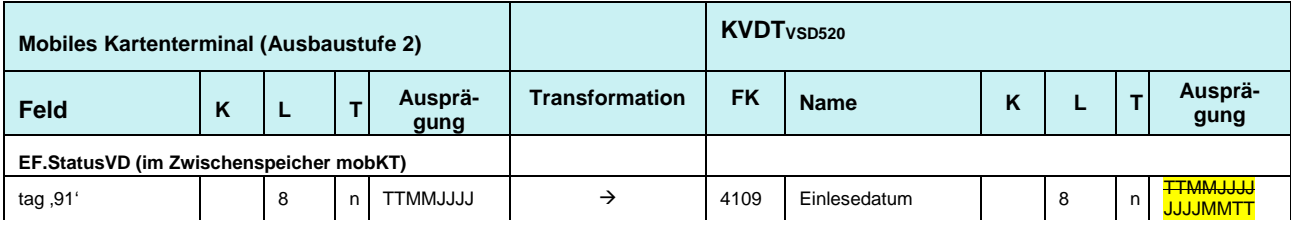

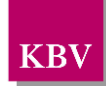

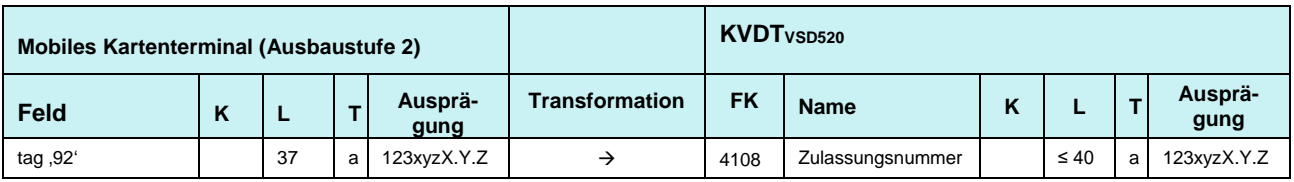

<span id="page-13-4"></span>**Tabelle 8: Zwischenspeicher mobKT – Ausbaustufe 2**

### <span id="page-13-0"></span>**2.3 Bedruckung des Personalienfeldes und des verkürzten Personalienfeldes**

Entsprechend den Anforderungen des § 291 SGB V sind die Vordrucke im Sinne der Abrechnungsunterlagen maschinell auswertbar, d.h. beleglesefähig, zu erstellen. Zu diesem Zweck sind die hier dargestellten Bedruckungsvorschriften verbindlich zu beachten.

Die Druckzeilen 3, 4, 5 des Personalienfeldes beinhalten keine fixen Druckpositionen. Die Druckzeilen werden durch Aneinanderreihung der einzelnen Datenobjekte gefüllt. Die Trennung der jeweiligen Feldinhalte erfolgt durch Blank. Um die Maximallänge der jeweiligen Druckzeile nicht zu überschreiten, werden ggf. notwendige Kürzungsregeln festgelegt (siehe [Tabelle](#page-15-0) 9), die überwiegend außerhalb des Regelfalles notwendig werden.

#### <span id="page-13-1"></span>**2.3.1 Schriftart**

Vorgegeben sind die Monotype-Schriftarten Courier bzw. Courier New. Bei Einsatz von Nadeldruckern ist zusätzlich der Modus NLQ Mindestvoraussetzung.

Die Zeichendichte ist mit 10 Zeichen/Zoll definiert, das entspricht der Schriftgröße 12.

#### <span id="page-13-2"></span>**2.3.2 Musterbeispiel für die Bedruckung des Personalienfeldes**

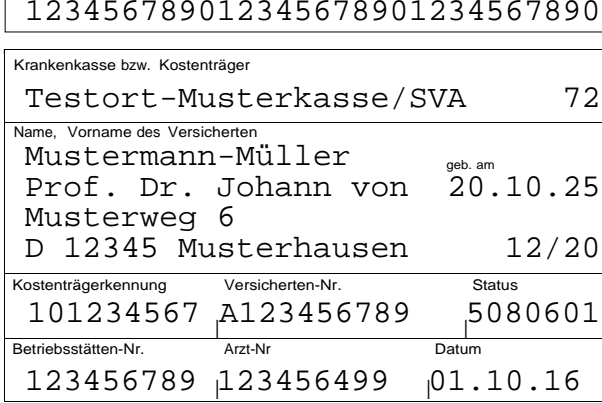

Schriftart: Courier (New), NLQ

Zeichendichte: 10 Zeichen/Zoll

**Abbildung 2: eGK-konforme Bedruckung des Personalienfelds**

#### <span id="page-13-3"></span>Erläuterungen:

Zeile 1: KostentraegerName (inkl. KTAB-Kürzel für Besondere Personengruppen gemäß Kostenträgerstammdatei der KBV), WOP

Zeile 2: Nachname

Zeile 3: Titel, Vorname, Namenszusatz, Vorsatzwort (Verlängerung des nutzbaren Bereichs um 2 Zeichen), Geburtsdatum

Zeile 4: Straßenname, Hausnummer

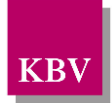

Zeile 5: Ländercode, Postleitzahl, Ort, Versicherungsschutz-Ende

Zeile 6: Kostentraegerkennung, Versicherten ID, Versichertenart, BesonderePersonengruppe, DMP\_Kennzeichnung, Kennzeichen Rechtsgrundlage

Zeile 7: Betriebsstättennummer/ASV-Teamnummer, Arztnummer, Tagesdatum

#### <span id="page-14-0"></span>**2.3.3 Musterbeispiel für die Bedruckung des verkürzten Personalienfeldes**

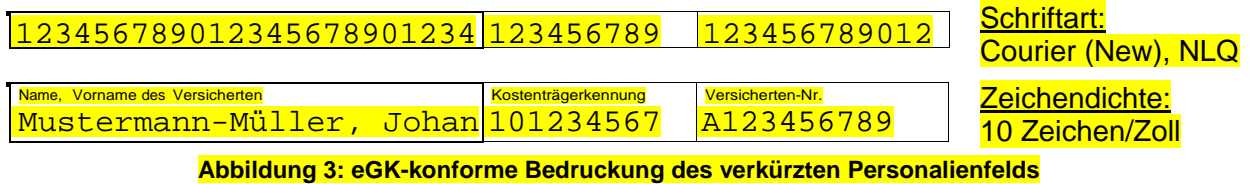

<span id="page-14-4"></span>Erläuterungen:

Spalte 1: Nachname, Vorname

Spalte 2: Kostentraegerkennung

Spalte 3: Versicherten\_ID

#### <span id="page-14-2"></span>**2.3.4 Druckvorschrift**

#### <span id="page-14-3"></span>**2.3.4.1 Ausgangsformat für Druckvorschrift**

Die im Folgenden dargestellten Druckvorschriften gelten unter der Annahme, dass die zu druckenden Datenobjekte unabhängig von dem eingelesenen Kartentyp bzw. VSD-Version bereits im Zielformat mit VSD<sub>520</sub>-Referenz vorliegen. Ggf. ist vor Anwendung der hier dargestellten Druckvorschriften daher zunächst ein Mapping, wie in den vorangegangenen Kapiteln erläutert, vorzunehmen.

## <span id="page-14-1"></span>**2.3.4.2 Druckpositionen im Personalienfeld**

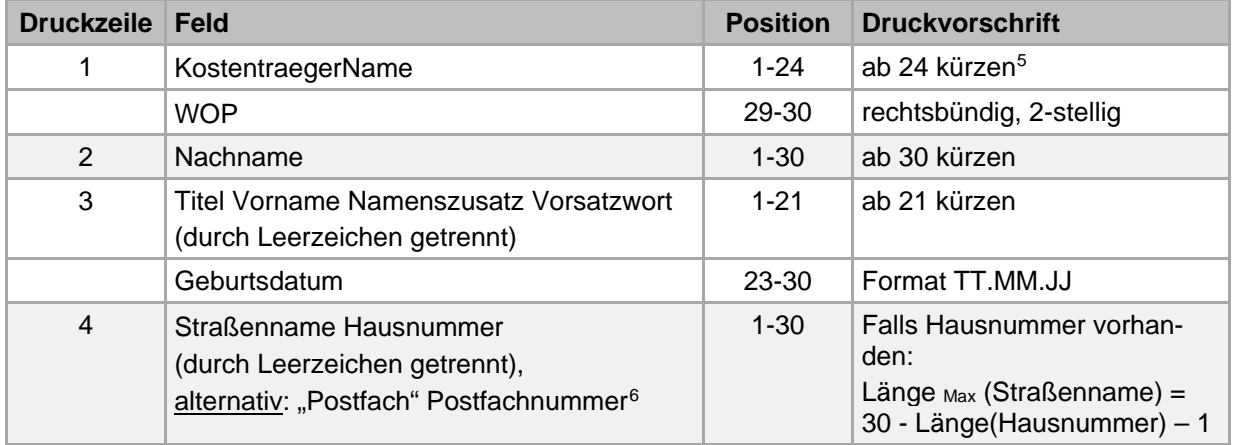

<span id="page-14-5"></span> 5 Anm.: nur für integrierte Druckfunktion bei Kartenterminals relevant, für Praxisverwaltungssoftware gelten besondere Anforderungen bzgl. der Bedruckungsnamen i. V. m. dem Kostenträgerabrechnungsbereich und der Kostenträgerstammdatei

<span id="page-14-6"></span><sup>6</sup> nur zulässig, wenn keine Straßenadresse vorhanden

Verarbeitung KVK/eGK [im Rahmen der vertragsärztlichen Abrechnung](#page-0-0) im Basis-Rollout \* Version 1.15 Seite 15 von 18

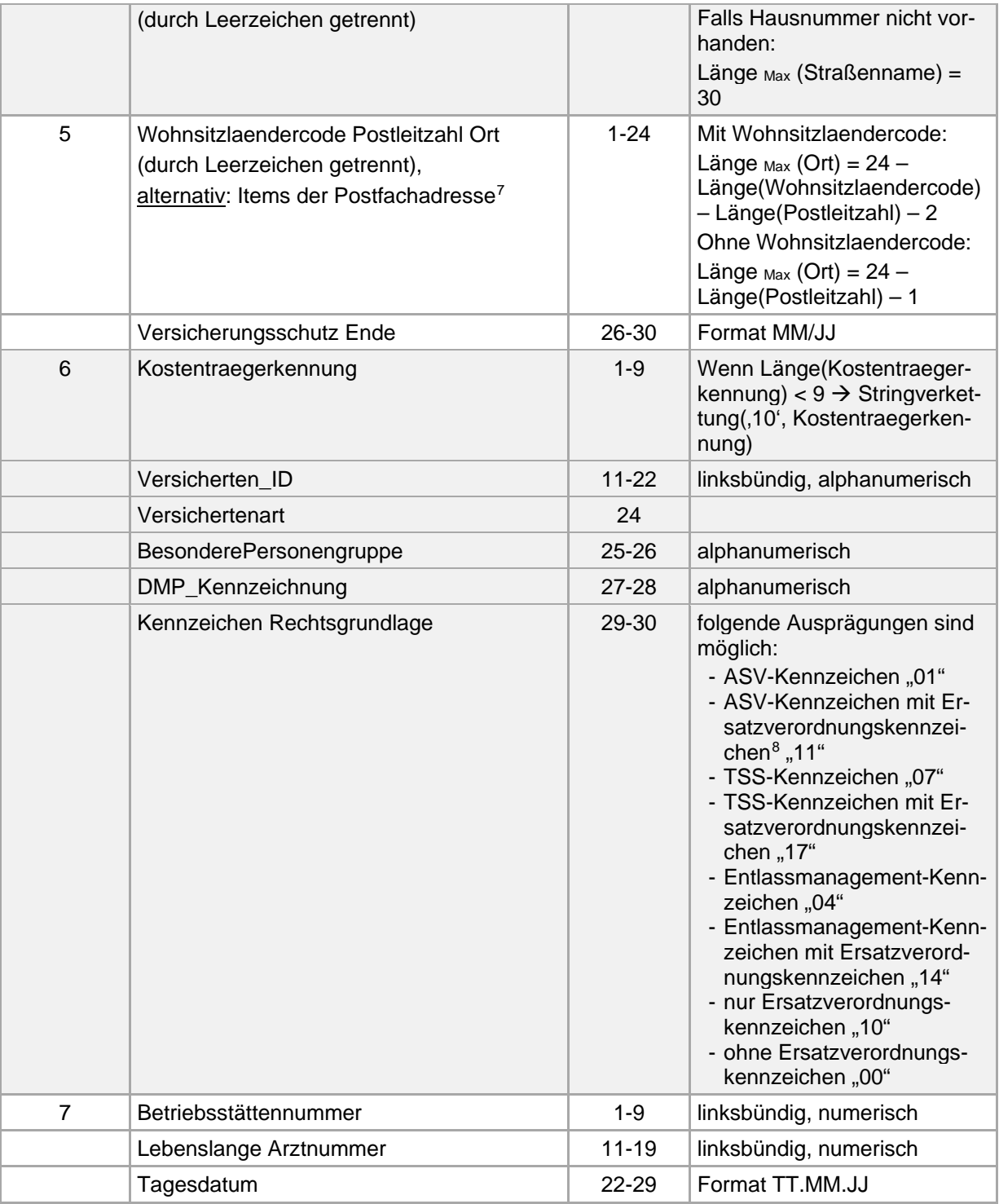

<span id="page-15-0"></span>**Tabelle 9: Druckpositionen im Personalienfeld**

Verarbeitung KVK/eGK [im Rahmen der vertragsärztlichen Abrechnung](#page-0-0) im Basis-Rollout \* Version 1.15 Seite 16 von 18

 <sup>7</sup> nur zulässig, wenn keine Straßenadresse vorhanden

<span id="page-15-2"></span><span id="page-15-1"></span><sup>8</sup> Kennzeichen für Ersatzverordnungen gemäß § 29 Abs. 9 BMV-Ä

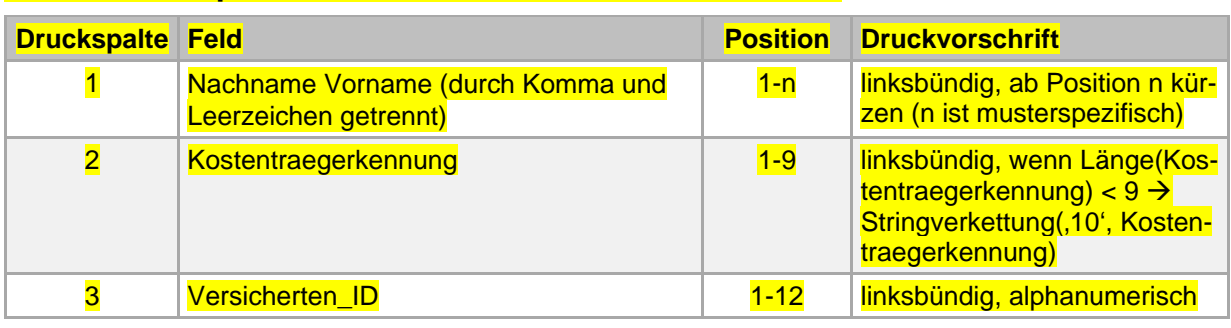

### <span id="page-16-0"></span>**2.3.4.3 Druckpositionen im verkürzten Personalienfeld**

<span id="page-16-3"></span>**Tabelle 10: Druckpositionen im verkürzten Personalienfeld**

## <span id="page-16-1"></span>**2.4 Sonstige Inhalte der eGK**

#### <span id="page-16-2"></span>**2.4.1 Prüfungsnachweis zum VSD**

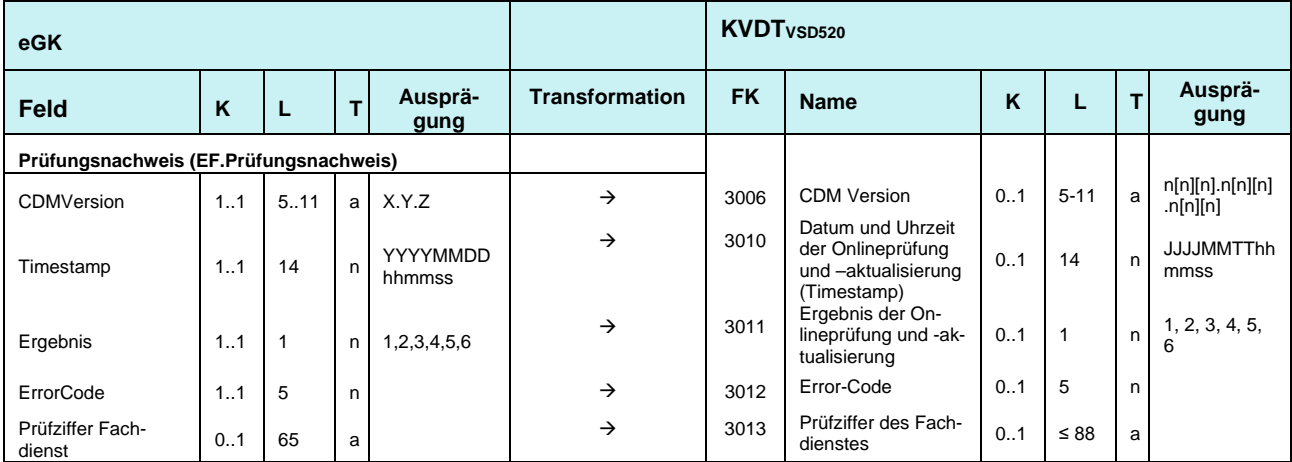

<span id="page-16-4"></span>**Tabelle 11: Prüfungsnachweis zum VSD**

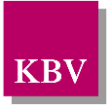

## <span id="page-17-0"></span>**3 Literaturverzeichnis**

- gematik. (2019). *Spezifikation - Technische Vorgaben.*
	- https://fachportal.gematik.de/spezifikationen/.
- GKV-SV, KBV, KZBV. (06. März 2003). Technische Spezifikation der Arztausstattung - Lesegeräte -; entwickelt aus der Anlage 4 der Vereinbarung zur Gestaltung und bundesweiten Einführung der Krankenversichertenkarte, Version 2.00.
- GKV-SV, KBV, KZBV. (2009). *Technische Spezifikation der Versichertenkarte; Version 2.08.*
- KBV. (2019). *Bundesmantelvertrag - Ärzte (BMV-Ä).* http://www.kbv.de/html/bundesmantelvertrag.php.
- KBV. (2019). *Bundesmantelvertrag (BMV-Ä) Anlage 4a - Vereinbarung zum Inhalt und zur Anwendung der elektronischen Gesindheitskarte.* http://www.kbv.de/html/bundesmantelvertrag.php.
- KBV. (2019). *Datensatzbeschreibung KVDT.* https://update.kbv.de/itaupdate/Abrechnung/KBV\_ITA\_VGEX\_Datensatzbeschreibung\_KVDT.pdf.
- KBV. (2019). *Vereinbarung über Vordrucke für die vertragsärztliche Versorgung (Anlage 2 BMV-Ä).* http://www.kbv.de/html/bundesmantelvertrag.php.